### ACH2024

Aula 08 – Grafos: Busca em Largura e Aplicações: Caminhos mais curtos

Prof. Helton Hideraldo Bíscaro

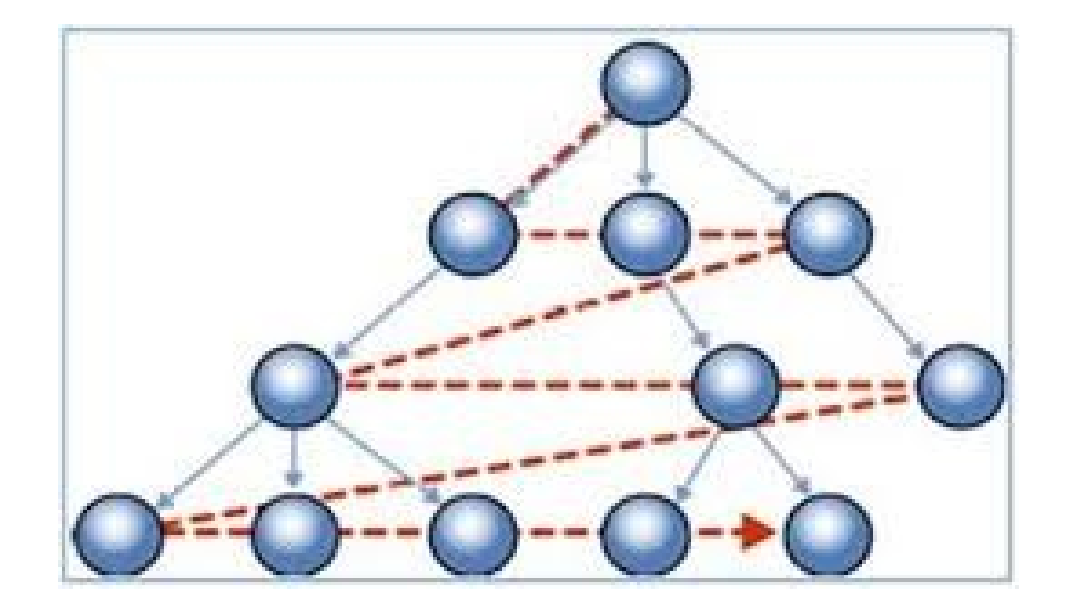

#### **Busca em Largura**

- Expande a fronteira entre vértices descobertos e não descobertos uniformemente através da largura da fronteira.
- $\bullet$  O algoritmo descobre todos os vértices a uma distância  $k$  do vértice origem antes de descobrir qualquer vértice a uma distância  $k + 1$ .

#### **Busca em Largura**

- Cada vértice é colorido de branco, cinza ou preto.
- Todos os vértices são inicializados branco.
- Quando um vértice é descoberto pela primeira vez ele torna-se cinza.
- Vértices cinza e preto já foram descobertos, mas são distinguidos para assegurar que a busca ocorra em largura.
- Se  $(u, v) \in A$  e o vértice  $u$  é preto, então o vértice  $v$  tem que ser cinza ou preto.
- Vértices cinza podem ter alguns vértices adjacentes brancos, e eles representam a fronteira entre vértices descobertos e não descobertos.

#### **Busca em Largura: Exemplo**

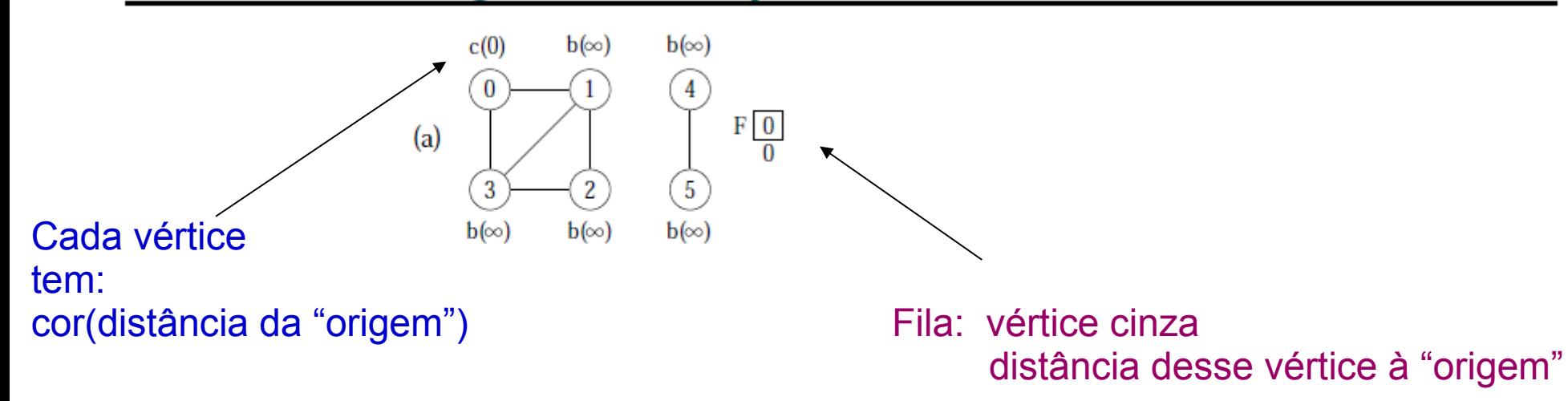

#### **Busca em Largura: Exemplo**

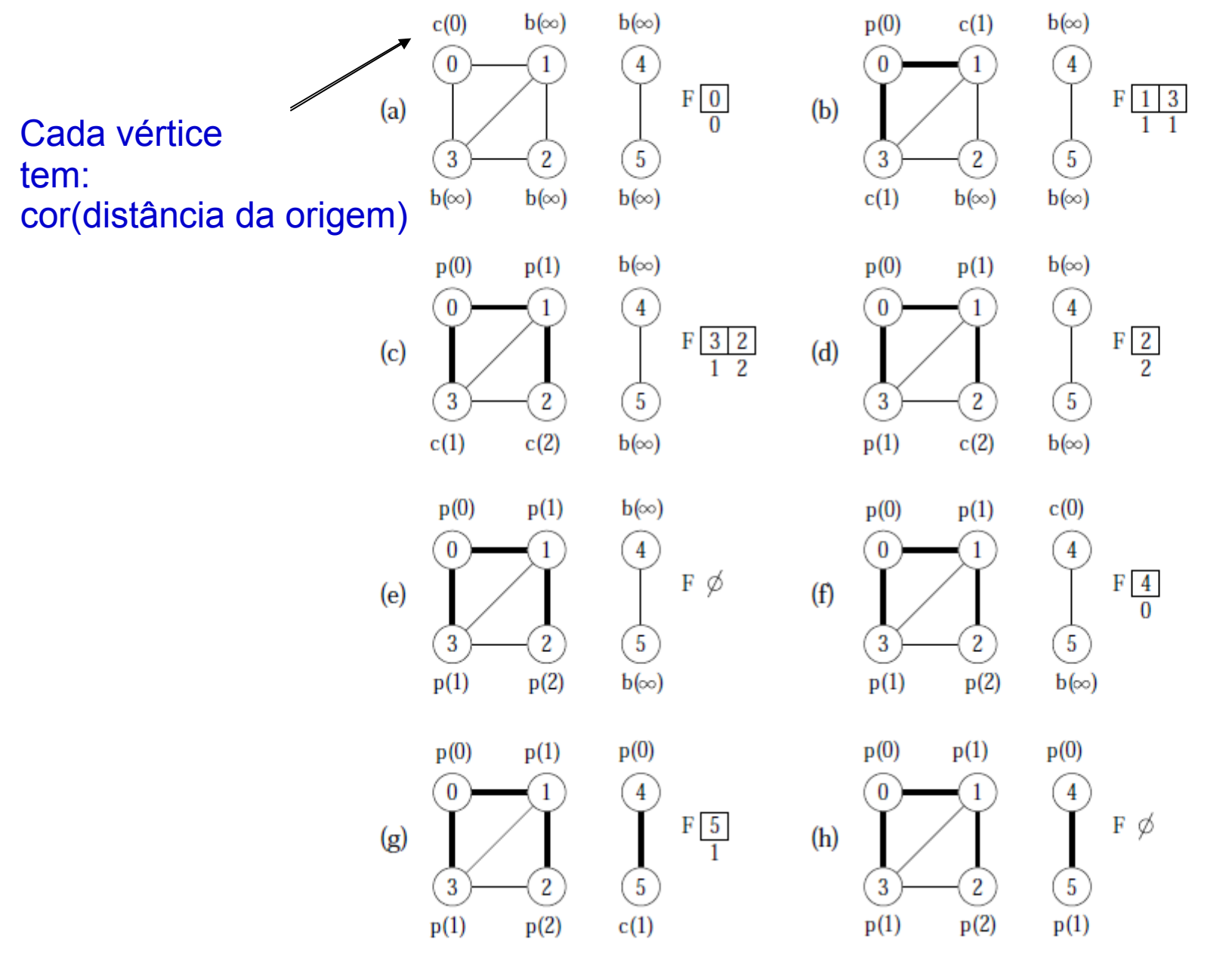

<sup>5</sup> Slide do livro do Ziviani – cap 7

## Implementação

```
6
buscaEmLargura(grafo){
      Aloca vetores cor, antecessor, distancia com tamanho grafo->nrVertices
     Para cada vertice v 
          cor[v] \leftarrow branco; antecessor[v] \leftarrow -1; distancia[v] \leftarrow \infty;
     Para cada vertice v 
          se cor[v] = branco
                visitaLargura(v, grafo, cor, antecessor, distancia);
}
visitaLargura(s, grafo, cor, antecessor, distancia){
     cor[s] \leftarrow \overline{c}inza;
     distancia[s] \leftarrow 0;
     F \leftarrow \emptyset;
      insereFila(F, s);
     enquanto F \neq \emptysetw \leftarrow removeFila(F)
           para cada vertice u da lista de adjacência de w
               se cor[u] = branco
                   cor[u] \leftarrow cinza;antecessor[u] \leftarrow w;
                   distancia[u] \leftarrow distancia[w] + 1;
                    insereFila(F, u);
          cor[w] \leftarrow preto;
                                                 "VisitaBfs" no livro do Ziviani (slides seguintes)
```
}

### **Busca em Largura: Análise**

- O custo de inicialização do primeiro anel em BuscaEmLargura é  $O(|V|)$  cada um.
- O custo do segundo anel é também  $O(|V|)$ .
- *VisitaBfs:* enfileirar e desenfileirar têm custo  $O(1)$ , logo, o custo total com a fila é  $O(|V|)$ .
- Cada lista de adjacentes é percorrida no máximo uma vez, quando o vértice é desenfileirado.
- Desde que a soma de todas as listas de adjacentes é  $O(|A|)$ , o tempo total gasto com as listas de adjacentes é  $O(|A|)$ .
- Complexidade total: é  $O(|V| + |A|)$ .

## Aplicações

- Para encontrar os vértices vizinhos dentro de um certo raio (por exemplo, em sistemas de computação móvel, navegação GPS, etc)
- Pessoas a uma certa distância em uma rede social
- Coleta de lixo em memória (melhor localidade de referência do que se usar busca em profundidade)
- Caminhos mais curtos

#### **Caminhos Mais Curtos**

- A busca em largura obtém o caminho mais curto de  $u$  até  $v$ .
- O procedimento VisitaBfs contrói uma árvore de busca em largura que é armazenada na variável Antecessor.

Implementação: (u tendo sido a origem da busca em largura)

```
void imprimeCaminho(int u, int v, int antecessor[])
{
```
DICA: usando recursão!

#### **Caminhos Mais Curtos**

- A busca em largura obtém o caminho mais curto de  $u$  até  $v$ .
- O procedimento VisitaBfs contrói uma árvore de busca em largura que é armazenada na variável Antecessor.

Implementação: (u tendo sido a origem da busca em largura)

```
void imprimeCaminho(int u, int v, int antecessor[])
{
    if (d[v] == \infty) {
          printf ("Nao existe caminho de %d ate %d" , u, v) ;
          return;
     }
    if (u == v) { printf ( "%d ", u; return; }
      else {
          imprimeCaminho(u, antecessor[v], antecessor);
         printf ( "%d " , v);
     }
}
```
### Caminhos de Peso Mínimo

# Caminhos de peso mínimo

Um caminho **mais curto** é aquele com **menor número de arestas**

Muitas vezes não estamos interessados no número de arestas, e sim no custo do caminho (soma dos pesos das arestas do caminho), ou seja, no caminho de peso mínimo

A aplicação direta da busca em largura, como feita para caminhos mais curtos, não é mais suficiente

Infelizmente, esse problema é também chamado "caminho mais curto", o que causa uma certa confusão

Daqui para frente, usaremos o termo "caminho mais curto" como sinônimo de "caminho de peso mínimo"

Assume-se um grafo **direcionado** e **ponderado**

#### **Caminhos Mais Curtos: Aplicação**

- Um motorista procura o caminho mais curto entre Diamantina e Ouro Preto. Possui mapa com as distâncias entre cada par de interseções adjacentes.
- Modelagem:
	- $G = (V, A)$ : grafo direcionado ponderado, mapa rodoviário.
	- $V$ : interseções.
	- $-$  A: segmentos de estrada entre interseções
	- $p(u, v)$ : peso de cada aresta, distância entre interseções.
- Peso de um caminho:  $p(c) = \sum_{i=1}^{k} p(v_{i-1}, v_i)$
- Peso do caminho de peso mínimo (do caminho "mais curto"):

$$
\delta(u, v) = \begin{cases} min \left\{ p(c) : u \stackrel{c}{\leadsto} v \right\} & \text{se existir caminho de } u \text{ a } v \\ \infty & \text{caso contrário} \end{cases}
$$

• Caminho mais curto do vértice  $u$  ao vértice  $v$ : qualquer caminho  $c$  com peso  $p(c) = \delta(u, v).$ 

### **Caminhos Mais Curtos**

- Caminhos mais curtos a partir de uma origem: dado um grafo ponderado  $G = (V, A)$ , desejamos obter o caminho mais curto a partir de um dado vértice origem  $s \in V$  até cada  $v \in V$ .
- Muitos problemas podem ser resolvidos pelo algoritmo para o problema origem única:
	- Caminhos mais curtos com destino único: reduzido ao problema origem única invertendo a direção de cada aresta do grafo.
	- Caminhos mais curtos entre um par de vértices: o algoritmo para origem única é a melhor opção conhecida.
	- Caminhos mais curtos entre todos os pares de vértices: resolvido aplicando o algoritmo origem única  $|V|$  vezes, uma vez para cada vértice origem.

# Caminhos mais curtos – quando eles não existem

Considerando a modelagem matemática proposta, há casos em que não existe um caminho mais curto entre dois vértices

Para um vértice origem s:

Se um vértice v não é alcançável por s:

 $\delta(s, v)$  = infinito

Se houver algum ciclo alcancável por s com peso total negativo:

- Para cada vértice v deste ciclo ou para vértice v para o qual existe um caminho de s a v passando pelo ciclo,
	- Não existe um caminho mais curto de s a v,
	- Ou seja, δ(s, v) = -infinito

### Caminhos mais curtos – quando eles não existem

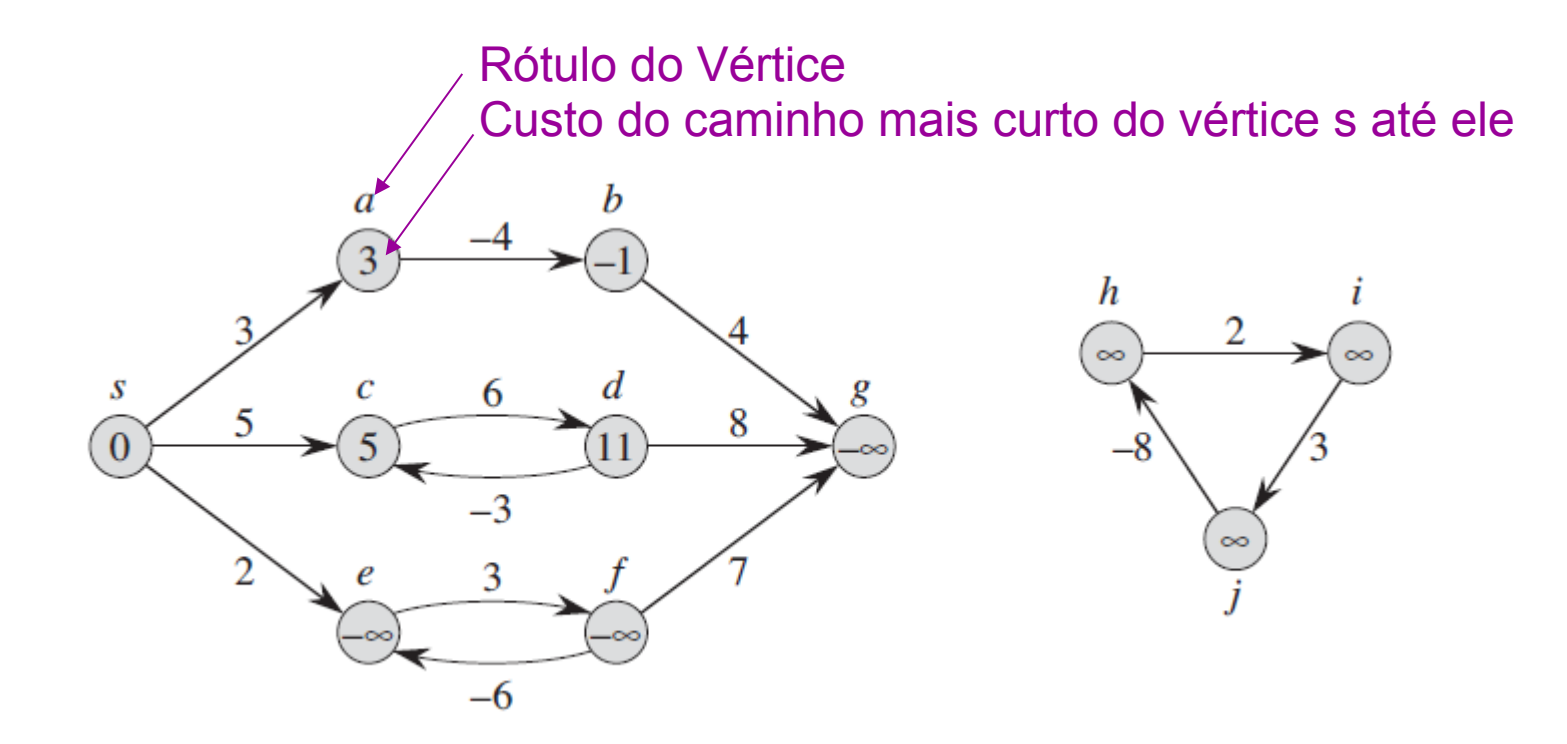

Figura: Livro do Cormem cap 24

#### **Caminhos Mais Curtos**

- A representação de caminhos mais curtos pode ser realizada pela variável Antecessor.
- Para cada vértice  $v \in V$  o  $Antecessary[v]$  é um outro vértice  $u \in V$  ou nil (-1).
- O algoritmo atribui a Antecessor os rótulos de vértices de uma cadeia de antecessores com origem em  $v$  e que anda para trás ao longo de um caminho mais curto até o vértice origem s.
- Dado um vértice v no qual  $Antecessary[v] \neq nil$ , o procedimento *ImprimeCaminho* pode imprimir o caminho mais curto de  $s$  até  $v$ .
- Os valores em  $Antecessor[v]$ , em um passo intermediário, não indicam necessariamente caminhos mais curtos.
- Entretanto, ao final do processamento, Antecessor contém uma árvore de caminhos mais curtos definidos em termos dos pesos de cada aresta de G, ao invés do número de arestas. (vetor "distancia" armazenará soma dos pesos)
- Caminhos mais curtos não são necessariamente únicos.

#### **Caminhos Mais Curtos**

- A representação de caminhos mais curtos pode ser realizada pela variável Antecessor.
- Para cada vértice  $v \in V$  o  $Antecessary[v]$  é um outro vértice  $u \in V$  ou nil (-1).
- O algoritmo atribui a Antecessor os rótulos de vértices de uma cadeia de antecessores com origem em  $v$  e que anda para trás ao longo de um caminho mais curto até o vértice origem s.
- Dado um vértice v no qual  $Antecessary[v] \neq nil$ , o procedimento *ImprimeCaminho* pode imprimir o caminho mais curto de  $s$  até  $v$ .
- Os valores em  $Antecessor[v]$ , em um passo intermediário, não indicam necessariamente caminhos mais curtos.
- Entretanto, ao final do processamento, Antecessor contém uma árvore de caminhos mais curtos definidos em termos dos pesos de cada aresta de G, ao invés do número de arestas. (vetor "distancia" armazenará soma dos pesos)
- Caminhos mais curtos não são necessariamente únicos. d[v] no livro do Cormen

### Árvore de caminhos mais curtos

- Uma árvore de caminhos mais curtos com raiz em  $s \in V$  é um subgrafo direcionado  $G' = (V', A')$ , onde  $V' \subseteq V$  e  $A' \subseteq A$ , tal que:
	- 1. V' é o conjunto de vértices alcançáveis a partir de  $s \in G$ ,
	- 2. *G*' forma uma árvore de raiz s,
	- 3. para todos os vértices  $v \in V'$ , o caminho simples de s até  $v$  é um caminho mais curto de  $s$  até  $v$  em  $G$ .

# Árvore de caminhos mais curtos

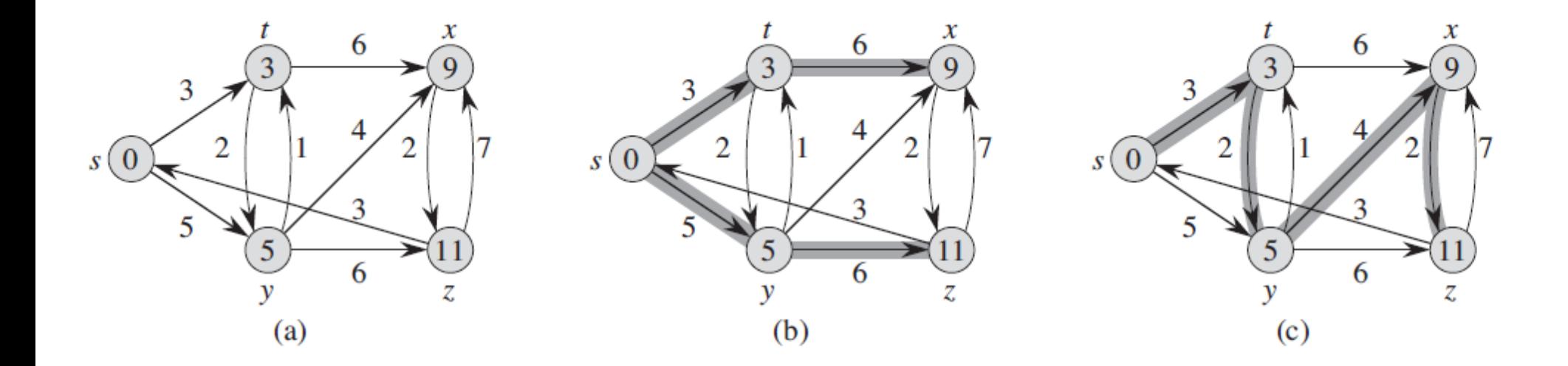

Figure 24.2 (a) A weighted, directed graph with shortest-path weights from source  $s$ . (b) The shaded edges form a shortest-paths tree rooted at the source  $s$ . (c) Another shortest-paths tree with the same root.

### Relaxamento

Técnica usada por algoritmos de caminhos mais curtos

Cada vértice v terá um valor d[v], que é uma estimativa de pior caso (limite superior) do custo mínimo do caminho de s (origem) a v

```
INTIALIZE-SINGLE-SOURCE(G, s)
```
**for** each vertex  $v \in G$ .  $\mathbb{1}$ 

$$
2 \qquad \qquad d[v] = \infty
$$

$$
3 \qquad \qquad \text{ } \Pi[\text{V}] \quad = \text{ } \text{NIL}
$$

d[s]  $\equiv 0$ 4

### Relaxamento

Relaxar uma aresta (u,v): verificar se d[v] pode ser decrementado ao se considerar um caminho de s a v passando por u (ou seja, verificar se usar essa aresta melhora a estimativa atual):

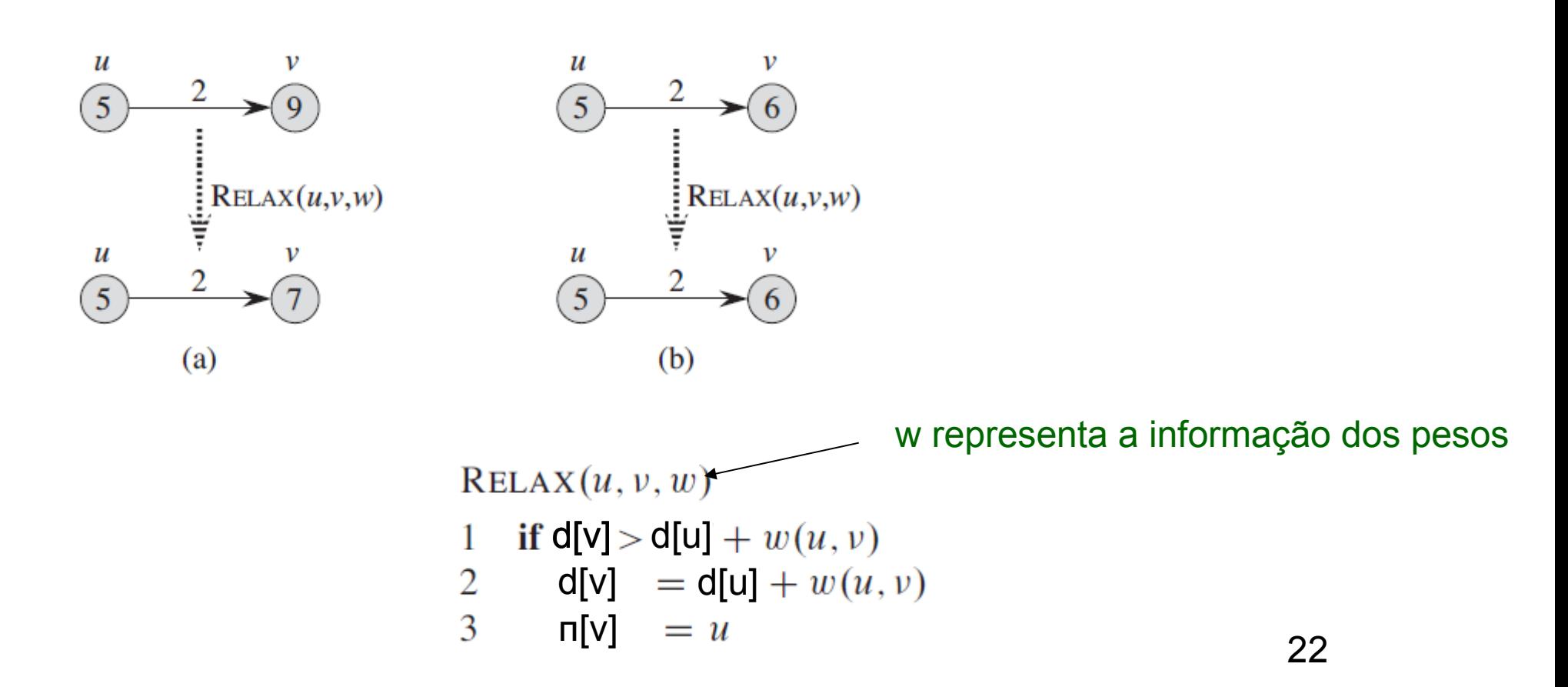

# Algoritmo de Dijkstra

### Considerando que todas as arestas são nãonegativas

DIJKSTRA $(G, w, s)$ 

 $INITIALIZE-SINGLE-SOURCE(G, s)$ 

$$
2 \quad S = \emptyset
$$

$$
Q = G.V
$$

4 while 
$$
Q \neq \emptyset
$$
  
5  $u = \text{EXTR}$ 

S: usado para prova de corretude no livro do Cormen (conjunto de vértices já processados)

> Q é uma fila de prioridades baseada no valor d (quanto menor o d maior a prioridade)

$$
u = \text{EXTRACT-MIN}(Q)
$$

$$
6 \qquad S = S \cup \{u\}
$$

for each vertex  $v \in G$ . Adj[u]

 $RELAX(u, v, w)$ 8

### Algoritmo de Dijkstra

### Exemplo:

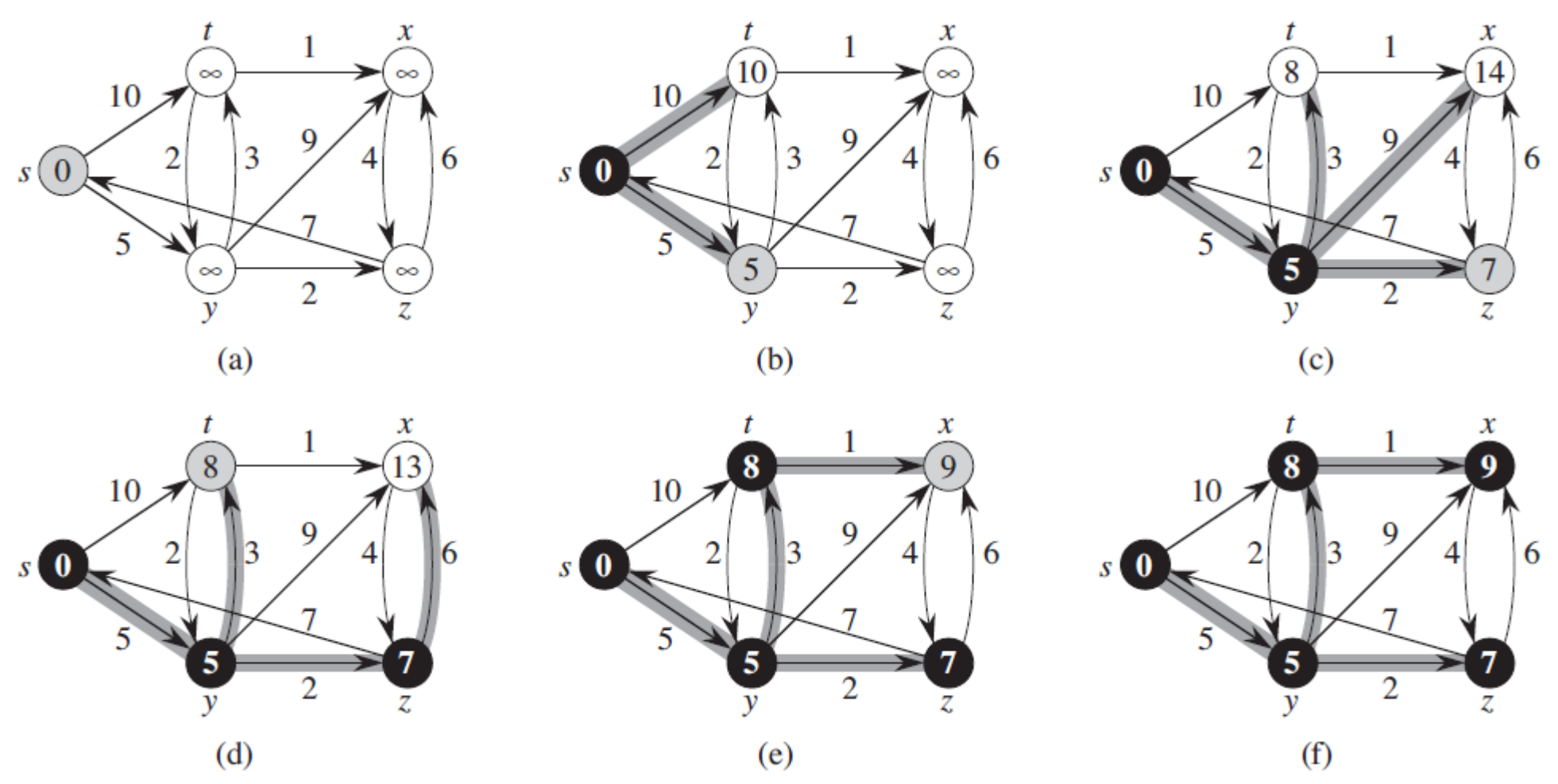

24 Vértices brancos estão em Q, cinza é o que acaba de ser removido, pretos já tiveram todas as arestas que saem dele ralaxadas

## Algoritmo de Dijkstra

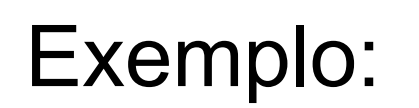

Note que, como as arestas possuem peso >= 0, vértices que ainda estão em Q não terão d menor do que os dos vértices que já foram processados, garantindo que só uma passada sobre todos os vértices é o suficiente para o cálculo correto das distâncias.

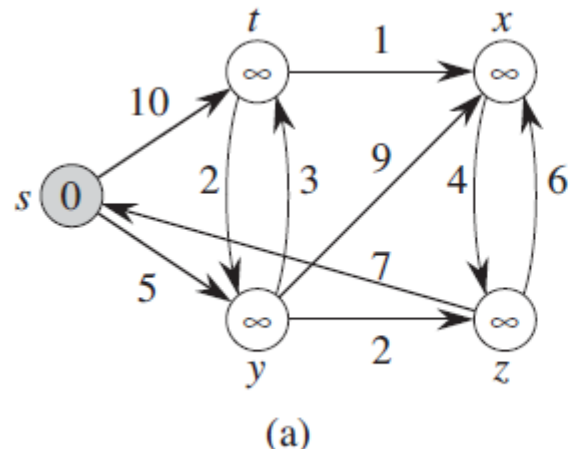

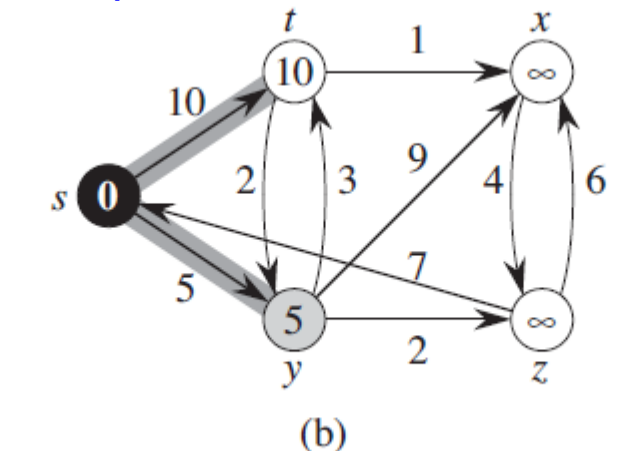

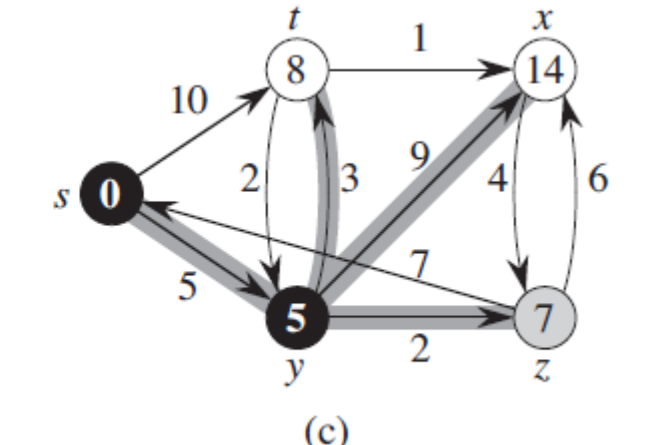

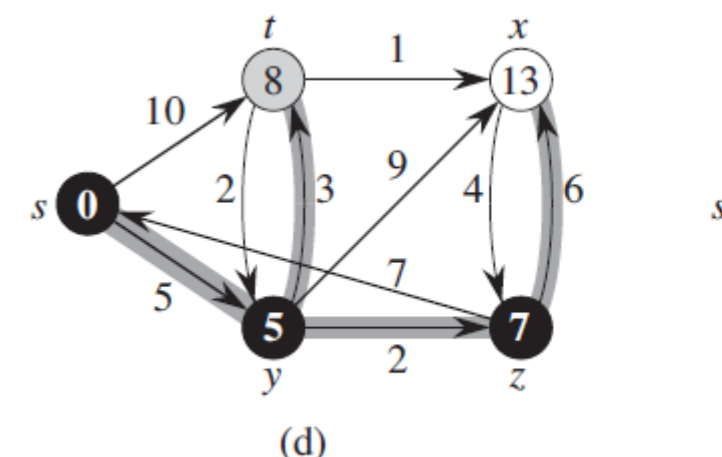

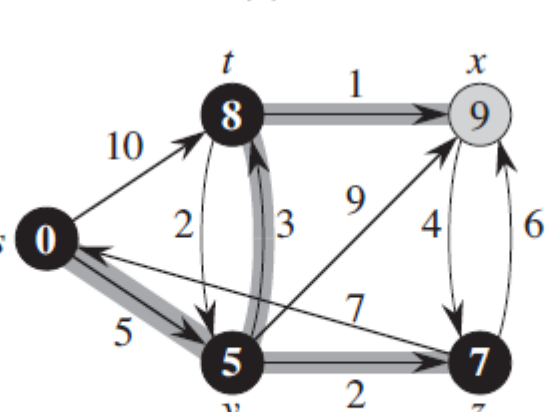

 $(e)$ 

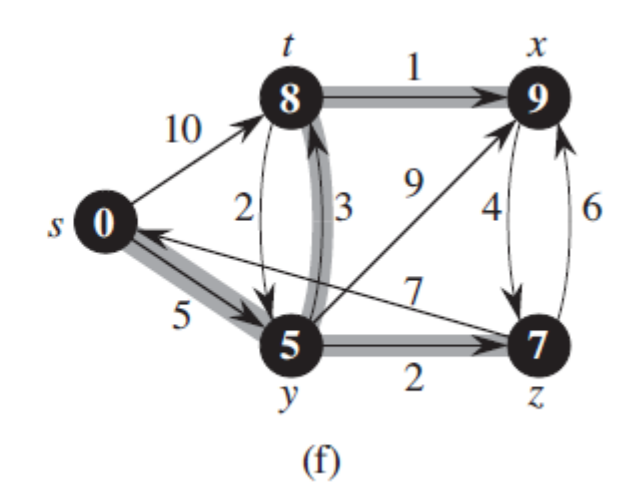

25 Vértices brancos estão em Q, cinza é o que acaba de ser removido, pretos já tiveram todas as arestas que saem dele ralaxadas

DIJKSTRA $(G, w, s)$ 

- $INITIALIZE-SINGLE-SOURCE(G, s)$  $\mathbf{1}$
- $S = \emptyset$ 2

8

- $3\quad Q = G.V$
- while  $Q \neq \emptyset$ 4
- 5  $u = \text{EXTRACT-MIN}(Q)$
- $S = S \cup \{u\}$ 6
- for each vertex  $v \in G$ . Adj[u] 7
	- $RELAX(u, v, w)$

DIJKSTRA $(G, w, s)$ 

- $INITIALIZE-SINGLE-SOURCE(G, s)$ 1
- $S = \emptyset$ 2

8

- 3  $Q = G.V$
- while  $Q \neq \emptyset$ 4
- 5  $u = \text{EXTRACT-MIN}(Q)$
- $S = S \cup \{u\}$ 6
- for each vertex  $v \in G$ . Adj[u] 7
	- $RELAX(u, v, w)$

#### **Depende de como Q é implementada!!!**

DIJKSTRA $(G, w, s)$ 

- $INITIALIZE-SINGLE-SOURCE(G, s)$
- 2  $S = \emptyset$

8

- 3  $Q = G.V$
- while  $Q \neq \emptyset$ 4

$$
5 \qquad u = \text{EXTRACT-MIN}(Q)
$$

- $S = S \cup \{u\}$ 6
- for each vertex  $v \in G$ . Adj[u] 7

 $RELAX(u, v, w)$ 

Assumindo-se uma implementação de grafos por listas de adjacência

Seja uma estrutura de dados para Q (representaremos em vermelho a complexidade dependente dela) L. 1: O(V) L. 3: x Loop L.4 executado |V| vezes L. 5: y L. 7-8: no total |A| chamadas a RELAX, cada uma demanda alterar d[v] em Q (que tem complexidade z) total de RELAX: O(A\*z) Total: O  $(V+x+(V^*y) + (A+V)^* z)$  ou O  $(V+x+(V^*y) + A^*z)$  se todos os vértices forem alcançáveis a partir da origem

**Heaps** 

Implementações descritas no livro do Cormen, em particular:

- Heap Fibonacci (cap 20)
- Heap Binário (cap 6) pincelado aqui. Ver detalhes no livro do Cormen!!!

 $\rightarrow$  normalmente quanto maior a chave maior a prioridade (para usá-lo no algoritmo de Dijkstra faremos o contrário => vocês precisarão adaptar as rotinas de manipulação do heap)

#### **Filas de Prioridades**

- É uma estrutura de dados onde a chave de cada item reflete sua habilidade relativa de abandonar o conjunto de itens rapidamente.
- Aplicações:
	- SOs usam filas de prioridades, nas quais as chaves representam o tempo em que eventos devem ocorrer.
	- Métodos numéricos iterativos são baseados na seleção repetida de um item com maior (menor) valor.
	- Sistemas de gerência de memória usam a técnica de substituir a página menos utilizada na memória principal por uma nova página.

#### Filas de Prioridades - Tipo Abstrato de Dados

- Operações:
	- 1. Constrói uma fila de prioridades a partir de um conjunto com  $n$  itens.
	- 2. Informa qual é o maior item do conjunto.
	- 3. Retira o item com maior chave.
	- 4. Insere um novo item.
	- 5. Aumenta o valor da chave do item i para um novo valor que é maior que o valor atual da chave.
	- 6. Substitui o maior item por um novo item, a não ser que o novo item seja maior.
	- 7. Altera a prioridade de um item.
	- 8. Remove um item qualquer.
	- 9. Ajunta duas filas de prioridades em uma única.

#### **Heap**

- As chaves na árvore satisfazem a condição do heap.
- A chave em cada nó é maior do que as chaves em seus filhos.
- A chave no nó raiz é a maior chave do conjunto.
- Uma árvore binária completa pode ser representada por um array:

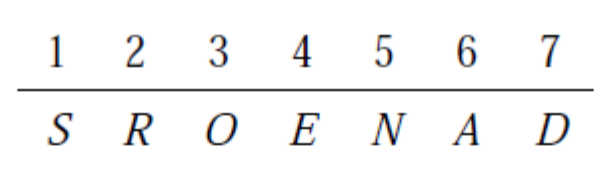

- A representação é extremamente compacta.
- Permite caminhar pelos nós da árvore facilmente.
- Os filhos de um nó *i* estão nas posições  $2i \text{ e } 2i + 1$ .
- $\bullet$  O pai de um nó i está na posição i div 2.

Exemplos e códigos a seguir, do livro do Cormen, assumem um heap no qual quanto maior a chave maior a prioridade (MAX-HEAP). No caso de seu uso no algoritmo de Dijkstra para caminhos mais curtos deveria ser um MIN-HEAP.

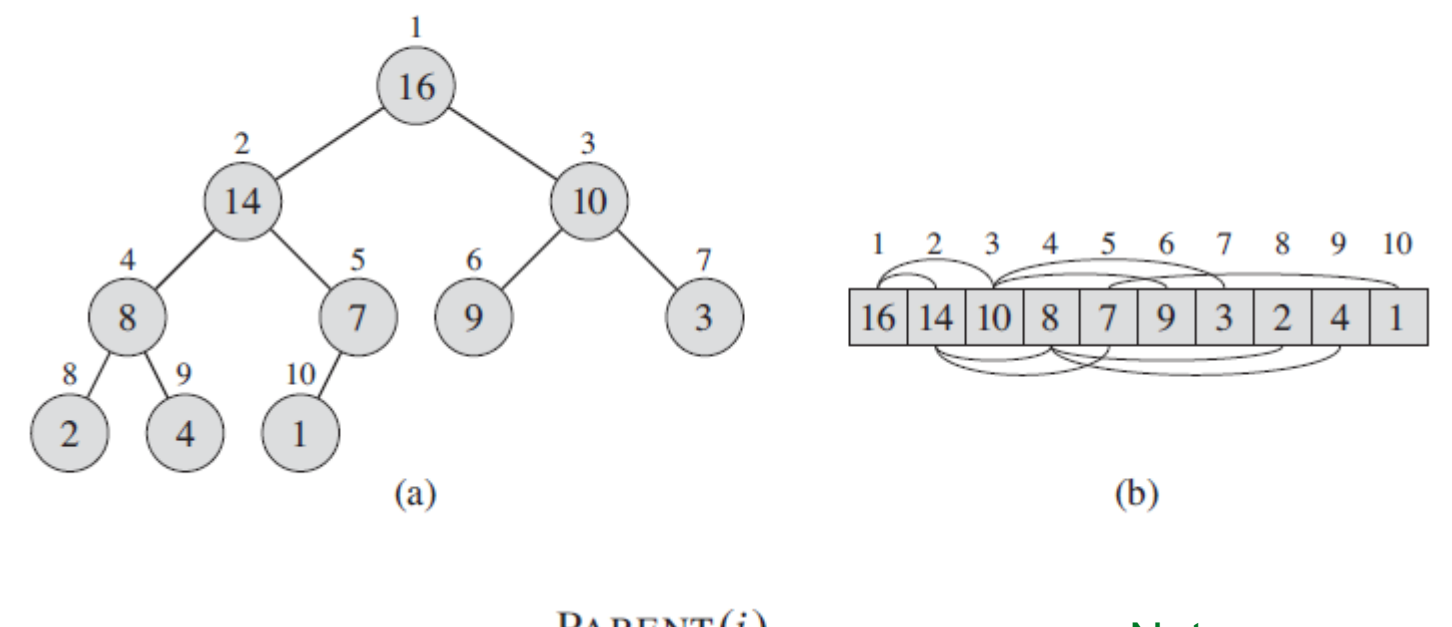

 $PARENT(i)$ 1 return  $\lfloor i/2 \rfloor$  $LEFT(i)$ 1 return  $2i$  $RIGHT(i)$ 

 $\mathbf{1}$ return  $2i + 1$ 

Notem que precisa começar no 1 !

 $MAX-HEAPIFY(A, 2)$ , where A.heap-size = 10. Coloca o valor da atual posição i em um lugar adequado

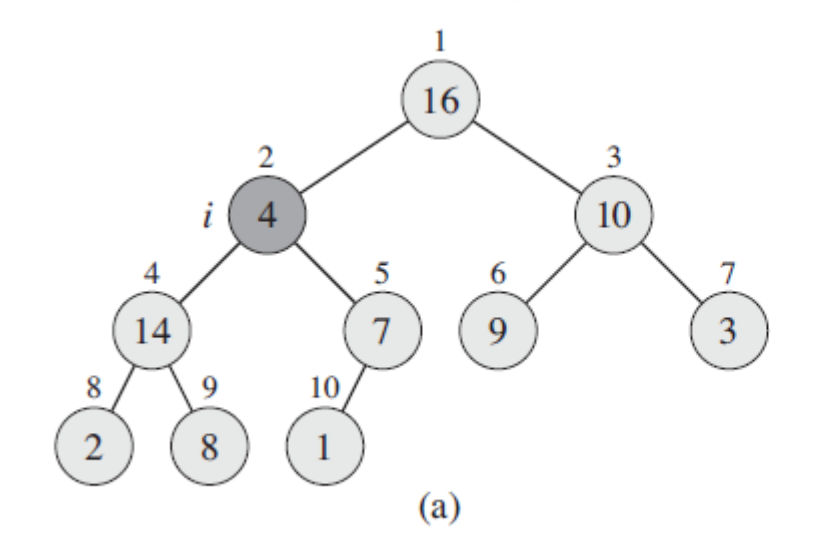

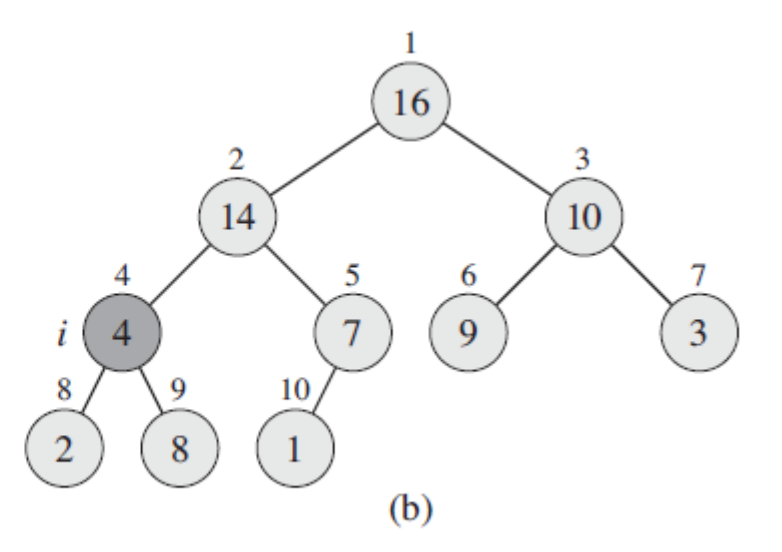

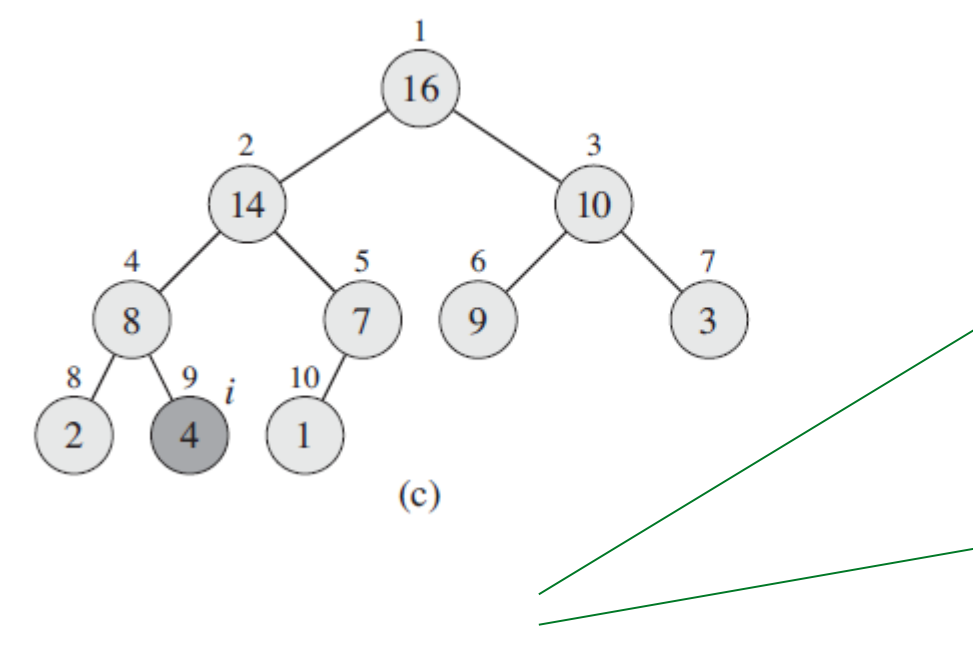

Verifica quem é menor: i ou um de seus filhos (largest)

 $MAX$ -HEAPIFY $(A, i)$  $l = \text{LEFT}(i)$  $r = \text{RIGHT}(i)$ 2 if  $l \leq A$ . heap-size and  $A[l] > A[i]$ 3  $largest = l$ 4 5 else *largest* =  $i$ if  $r \leq A$ . heap-size and  $A[r] > A[largest]$ 6 7  $largest = r$ 8 **if** largest  $\neq i$ exchange  $A[i]$  with  $A[largest]$ 9 10

MAX-HEAPIFY(A, 2), where A.heap-size = 10. Coloca o valor da atual posição i em um lugar adequado

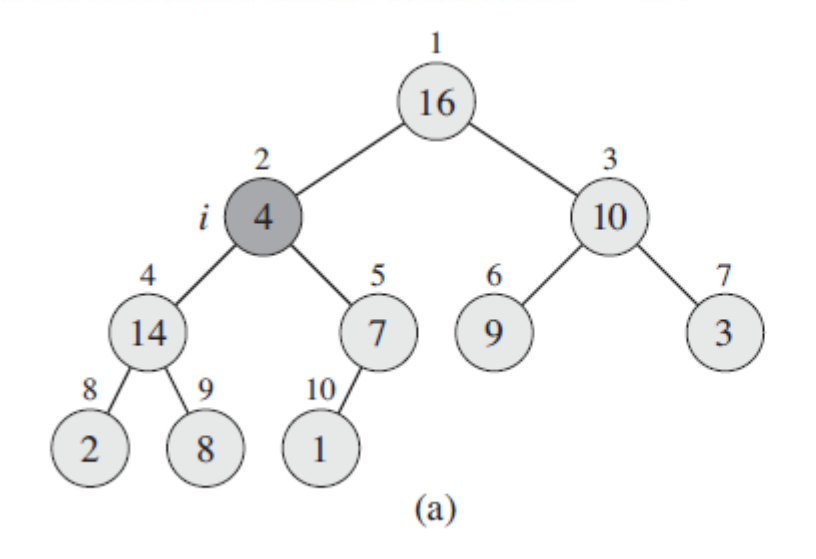

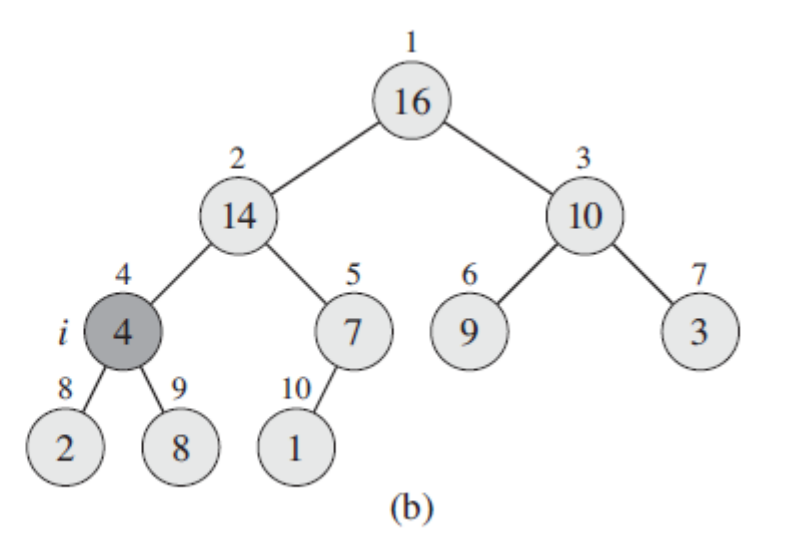

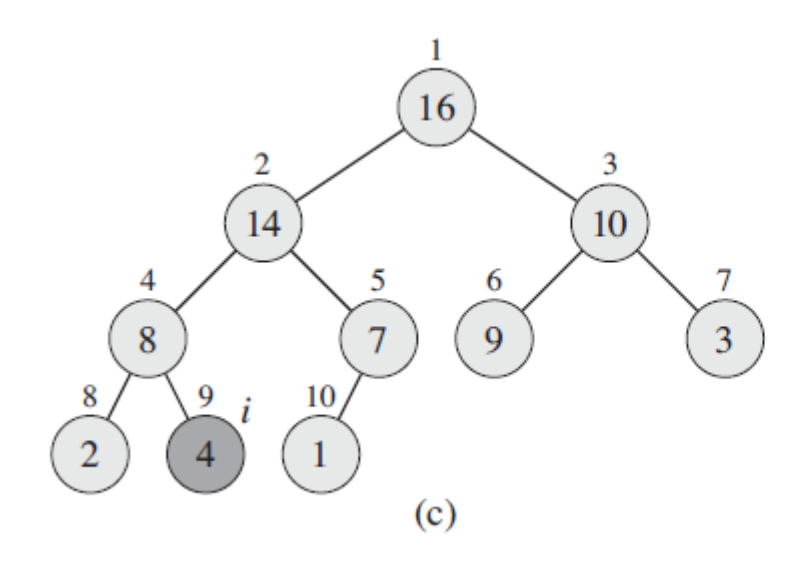

Complexidade: ?

 $MAX$ -HEAPIFY $(A, i)$  $l = \text{LEFT}(i)$ 1  $r = \text{RIGHT}(i)$ 2 if  $l \leq A$ . heap-size and  $A[l] > A[i]$ 3  $\overline{4}$  $largest = l$ 5 else *largest* =  $i$ if  $r \leq A$ . heap-size and  $A[r] > A[largest]$ 6  $\overline{7}$  $largest = r$ **if** largest  $\neq i$ 8

- exchange  $A[i]$  with  $A[largest]$ 9
- 10  $MAX-HEAPIFY(A, largest)$

MAX-HEAPIFY(A, 2), where A.heap-size = 10. Coloca o valor da atual posição i em um lugar adequado

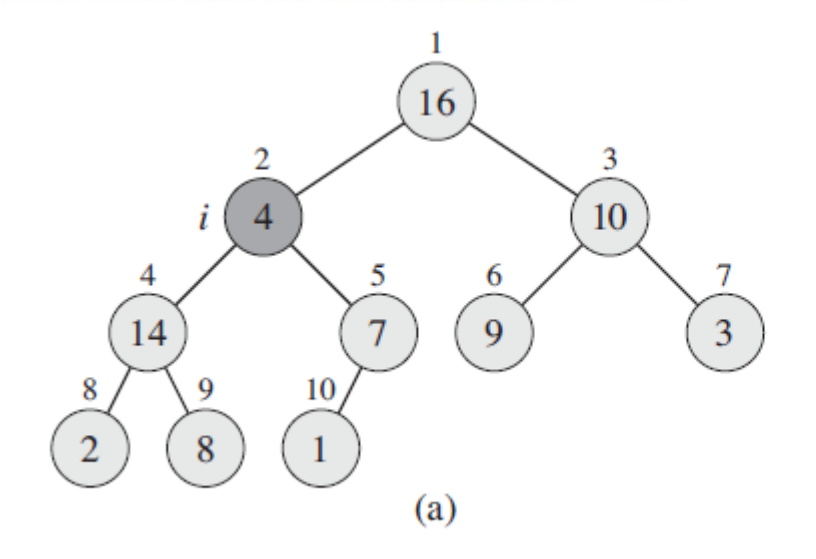

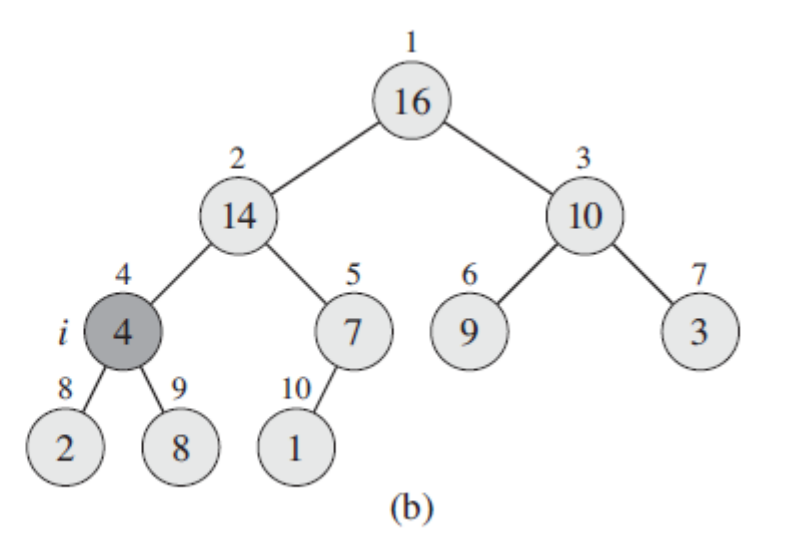

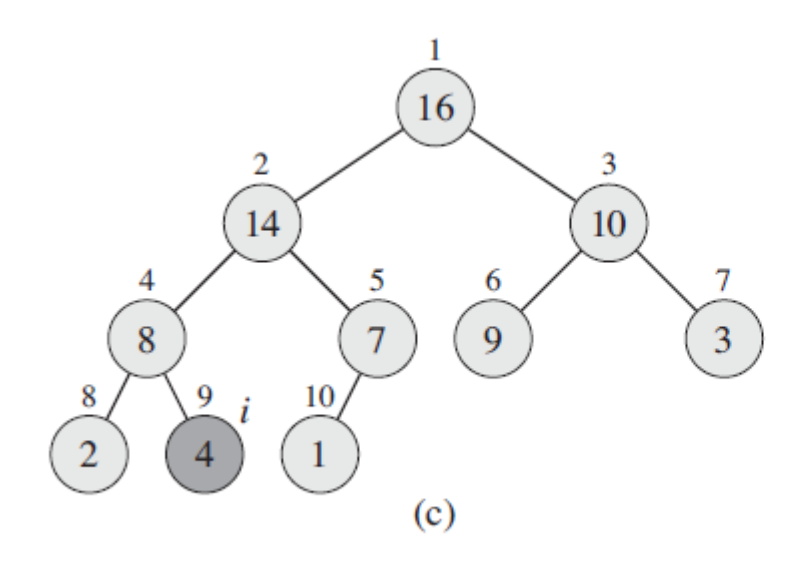

Complexidade: O(Ig n)

 $MAX$ -HEAPIFY $(A, i)$  $l = \text{LEFT}(i)$  $\mathbf{1}$  $r = \text{RIGHT}(i)$ 2 if  $l \leq A$ . heap-size and  $A[l] > A[i]$ 3  $\overline{4}$  $largest = l$ 5 else *largest* =  $i$ if  $r \leq A$ . heap-size and  $A[r] > A[largest]$ 6  $\overline{7}$  $largest = r$ **if** largest  $\neq i$ 8

- exchange  $A[i]$  with  $A[largest]$ 9
- 10  $MAX-HEAPIFY(A, largest)$

### Construção do heap

 $BULD-MAX-HEAP(A)$  $A. \text{heap-size} = A. \text{length}$ 1 2 for  $i = |A.length/2|$  downto 1  $\overline{3}$  $MAX-HEAPIFY(A, i)$ 

Nós do último nível satisfazem a condição do heap

Precisa então acertar o posicionamento dos nós do nível superior para cima

### Construção do heap

BUILD-MAX-HEAP $(A)$  $A. \text{heap-size} = A. \text{length}$  $\mathbf{1}$ for  $i = |A.length/2|$  downto 1 2  $MAX$ -HEAPIFY $(A, i)$  $\overline{3}$ 

Complexidade: ?

### Construção do heap

 $BULD-MAX-HEAP(A)$  $A. \text{heap-size} = A. \text{length}$  $\mathbf{1}$ for  $i = |A.length/2|$  downto 1  $\overline{2}$ 3  $MAX$ -HEAPIFY $(A, i)$ 

Complexidade: O(n)

(ver seção 6.3 do livro do Cormen - 3.ed)

HEAP-EXTRACT-MAX $(A)$ **if** A.heap-size  $\lt$  1  $\mathbf{1}$  $\overline{2}$ error "heap underflow" 3  $max = A[1]$ 4  $A[1] = A[A \cdot \text{heap-size}]$ 5 A.heap-size =  $A.$ heap-size - 1 6 MAX-HEAPIFY $(A, 1)$ 7 return *max* 

HEAP-EXTRACT-MAX $(A)$ **if** A.heap-size  $\lt$  1  $\mathbf{1}$  $\overline{2}$ error "heap underflow" 3  $max = A[1]$ 4  $A[1] = A[A \cdot \text{heap-size}]$ 5 A.heap-size =  $A.$ heap-size - 1 6  $MAX-HEAPIFY(A, 1)$ 7 return *max* 

Complexidade: ?

HEAP-EXTRACT-MAX $(A)$ **if** A.heap-size  $\lt$  1  $\mathbf{1}$  $\overline{2}$ error "heap underflow" 3  $max = A[1]$ 4  $A[1] = A[A \cdot \text{heap-size}]$ 5 A.heap-size =  $A.$ heap-size - 1 6  $MAX-HEAPIFY(A, 1)$ 7 return *max* 

Complexidade: O(lg n)

HEAP-INCREASE-KEY $(A, i, key)$ 

\n- **if** 
$$
key < A[i]
$$
\n- **error** "new key is smaller than current key"
\n- $A[i] = key$
\n- **while**  $i > 1$  and  $A[PARENT(i)] < A[i]$
\n- **to** exchange  $A[i]$  with  $A[PARENT(i)]$
\n- **if** = PARENT(i)
\n

HEAP-INCREASE-KEY $(A, i, key)$ 

\n- **if** 
$$
key < A[i]
$$
\n- **error** "new key is smaller than current key"
\n- $A[i] = key$
\n- **while**  $i > 1$  and  $A[PARENT(i)] < A[i]$
\n- **to** exchange  $A[i]$  with  $A[PARENT(i)]$
\n- **if** = PARENT(i)
\n

Complexidade: ?

HEAP-INCREASE-KEY $(A, i, key)$ 

\n- **if** 
$$
key < A[i]
$$
\n- **error** "new key is smaller than current key"
\n- $A[i] = key$
\n- **while**  $i > 1$  and  $A[PARENT(i)] < A[i]$
\n- **exchange**  $A[i]$  with  $A[PARENT(i)]$
\n- $i = PARENT(i)$
\n

Complexidade: O(lg n)

#### **Heap**

· Exemplo da operação de aumentar o valor da chave do item na posição i:

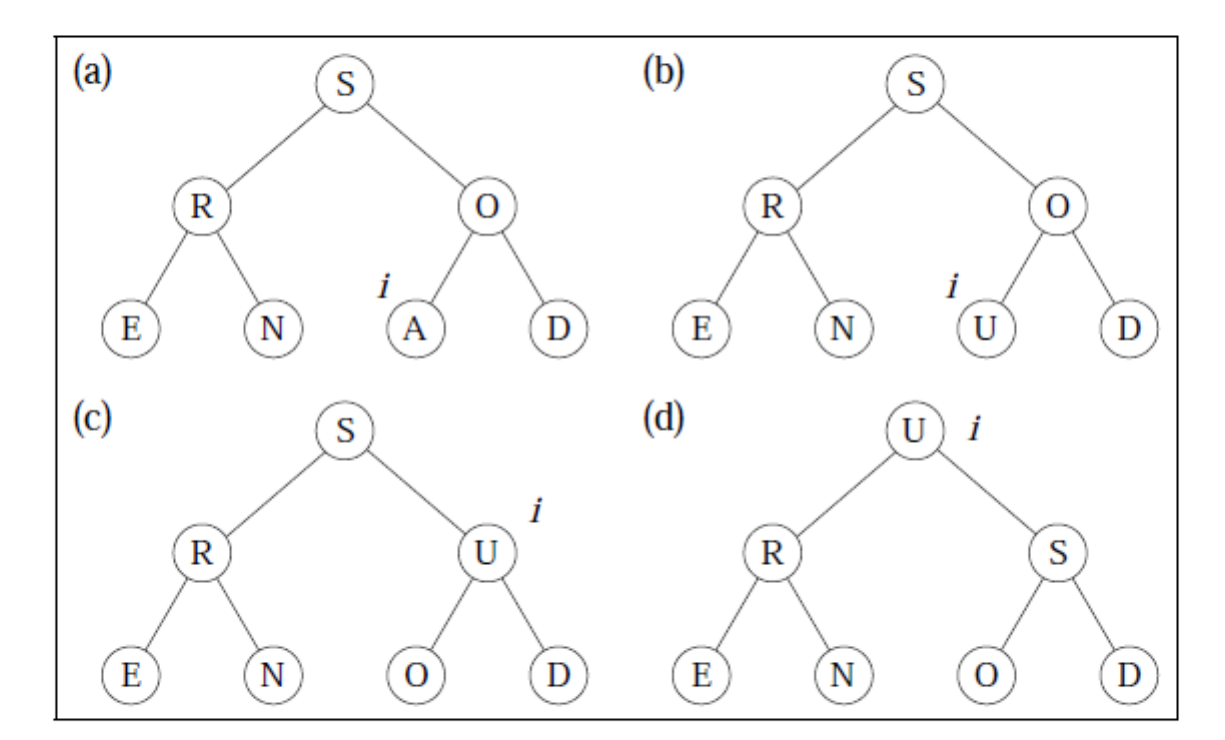

· O tempo de execução do procedimento AumentaChave em um item do heap é  $O(\log n)$ .

DIJKSTRA $(G, w, s)$ 

- $INITIALIZE-SINGLE-SOURCE(G, s)$
- 2  $S = \emptyset$
- $Q = G.V$ 3
- while  $Q \neq \emptyset$

5 
$$
u = \text{EXTRACT-MIN}(Q)
$$
  
6  $S = S \cup \{u\}$ 

$$
S = S \cup \{u\}
$$

7 for each vertex  $v \in G$ . Adj[u]  $RELAX(u, v, w)$ 8

Considerando Q como um heap binário:

L. 1: O(V)

#### L. 3: O(V)

Loop L.4 executado |V| vezes L. 5: no total  $O(V \lg V)$ 

L. 7-8: no total A chamadas a RELAX, cada uma com um DECREASE-KEY implícito: O(A lgV)

#### Total: O((A+V) lg V) ou

 O(A lgV) se todos os vértices forem alcançáveis a partir da origem

DIJKSTRA $(G, w, s)$ 

- $INITIALIZE-SINGLE-SOURCE(G, s)$
- 2  $S = \emptyset$
- 3  $Q = G.V$
- while  $Q \neq \emptyset$ 4

$$
5 \qquad u = \text{EXTRACT-MIN}(Q)
$$

- $S = S \cup \{u\}$ 6
- for each vertex  $v \in G$ . Adj[u] 7  $RELAX(u, v, w)$ 8

Considerando Q como um heap binário:

L. 1: O(V)

$$
L \ 3: O(V)
$$

Loop L.4 executado |V| vezes L. 5: no total  $O(V \lg V)$ 

L. 7-8: no total A chamadas a RELAX, cada uma com um DECREASE-KEY implícito: O(A lgV)

Total: 
$$
O((A+V) \lg V)
$$
 ou

 O(A lgV) se todos os vértices forem alcançáveis a partir da origem

#### Usando heaps Fibonacci: O(V lg V + A)

# Algoritmo Bellman-Ford

Resolve o caso geral (arestas podem ter pesos negativos) Retorna falso se o grafo tiver um ciclo negativo

```
BELLMAN-FORD(G, w, s)INITIALIZE-SINGLE-SOURCE(G, s)1
   for i = 1 to |G|. |V| - 1\overline{2}3
        for each edge (u, v) \in G.ERELAX(u, v, w)\overline{4}5
   for each edge (u, v) \in G.Eif d[v] > d[u] + w(u, v)6
7
             return FALSE
8
   return TRUE
```
Como o caminho de peso mínimo não tem ciclo, tem comprimento no máximo |V|-1

Logo, em |V|-1 rodadas, todas as arestas deste caminho são corretamente relaxadas para seus valores reais

### Algoritmo Bellman-Ford

Exemplo:(algoritmo retorna TRUE)

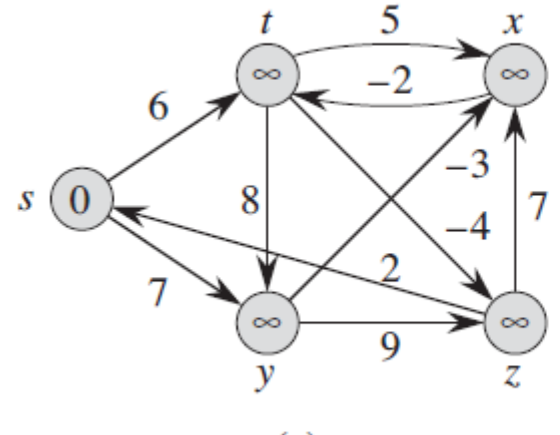

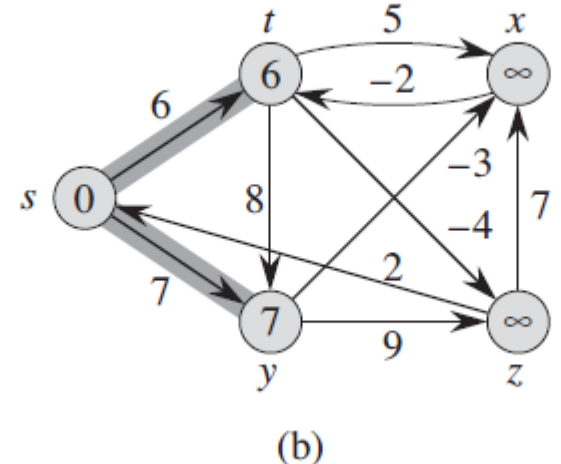

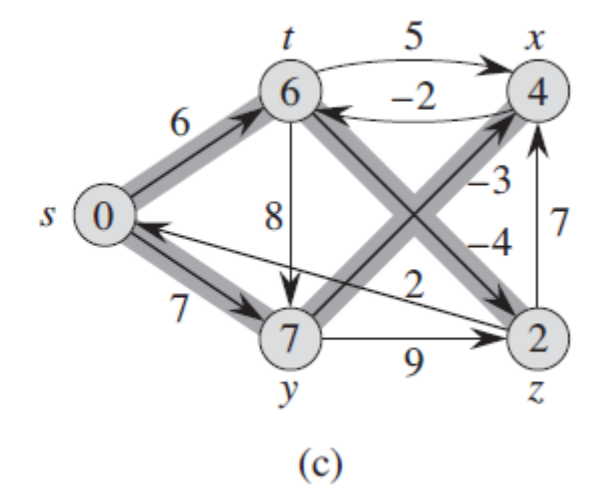

 $(a)$ 

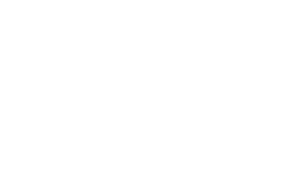

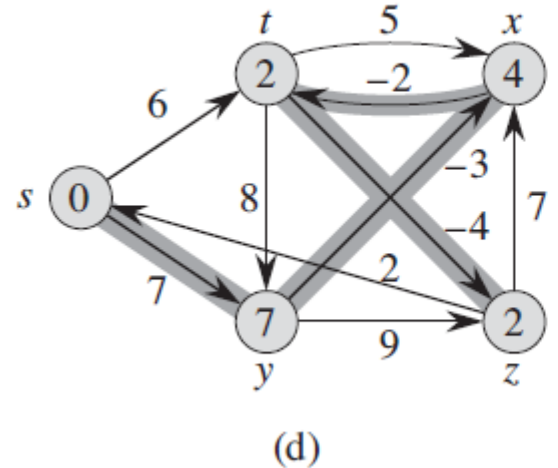

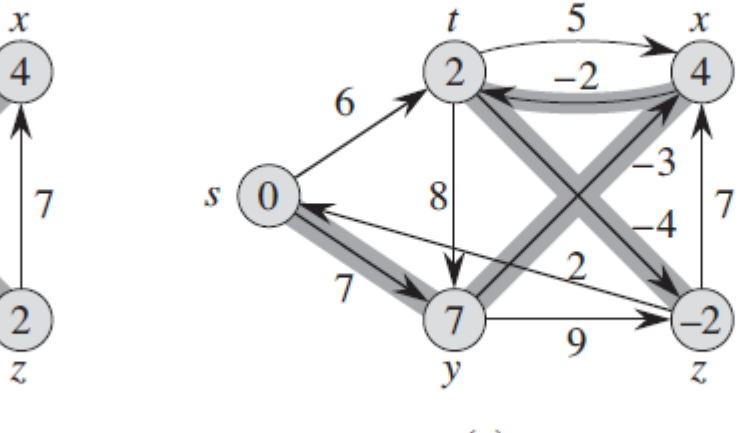

 $(e)$ 

### Complexidade do Algoritmo Bellman-Ford

 $BELLMAN-FORD(G, w, s)$  $INITIALIZE-SINGLE-SOURCE(G, s)$ 1 L. 1: O(V) for  $i = 1$  to  $|G,V| - 1$ 2 L. 2-4: O(VA) 3 for each edge  $(u, v) \in G.E$  $\overline{4}$  $RELAX(u, v, w)$ L. 5-7: O(A) 5 for each edge  $(u, v) \in G.E$ Total: O(VA) if d[v]  $>$  d[u] +  $w(u, v)$ 6 7 return FALSE 8 return TRUE

### Referências

### Ziviani: seções 7.5 e 7.0

Cormen: seção 22.2 e cap 24